## Appendix A

## Microsoft Office Specialist exam objectives map

This appendix covers these additional topics:

A Outlook 2003 Specialist exam objectives with references to corresponding material in Course ILT courseware.

## Topic A: Comprehensive exam objectives

*Explanation* The following table lists the Outlook 2003 Specialist exam objectives and provides references to the conceptual material and activities that teach each objective.

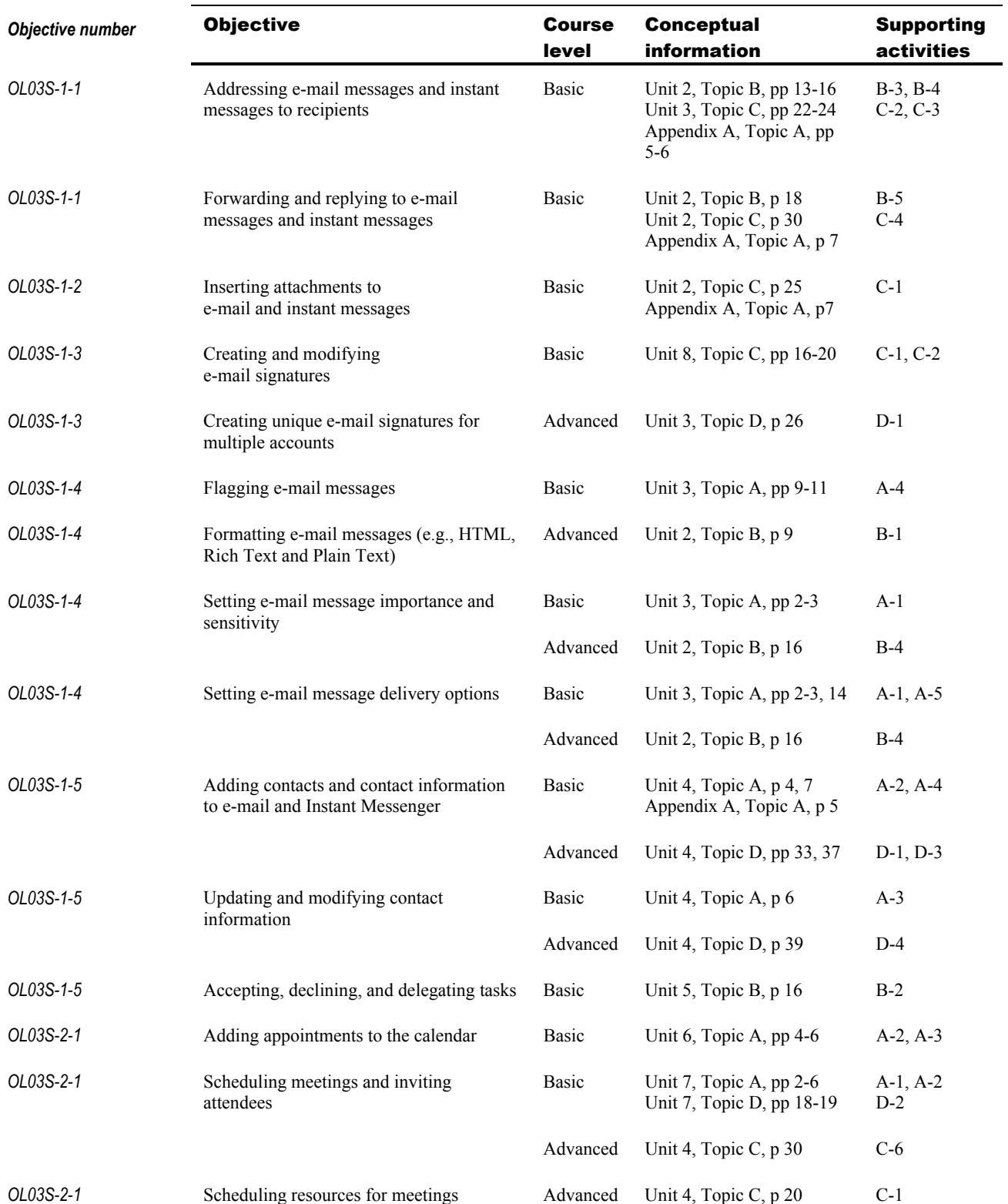

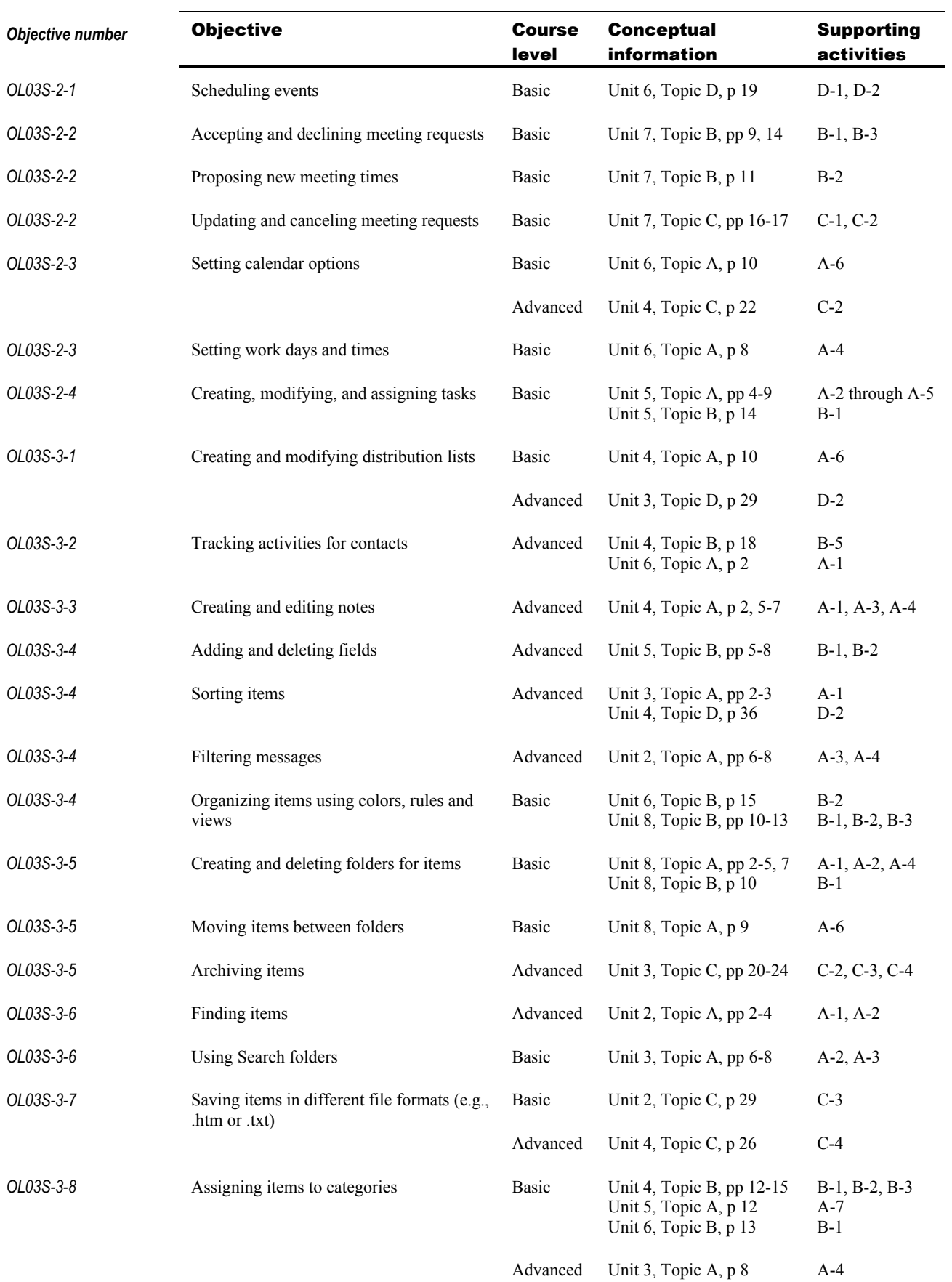

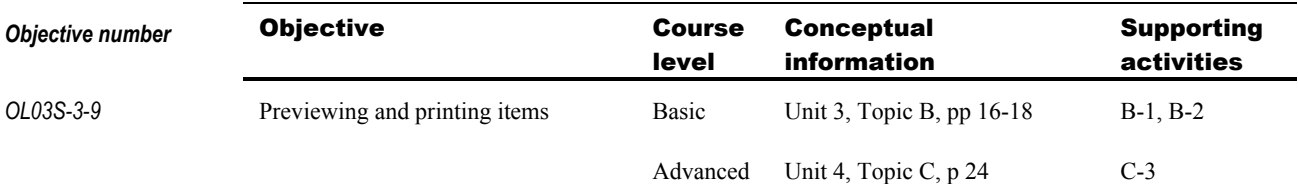